# АУДИТОРСКОЕ ЗАКЛЮЧЕНИЕ НЕЗАВИСИМОГО АУДИТОРА

в отношении обобщенной годовой бухгалтерской (финансовой) отчетности ПАО «РосДорБанк» за 2023 год

ООО «Интерком-Аудит»

125124, Москва, 3-я ул. Ямского поля, д. 2, корп. 13, этаж 7, помещение XV, комната 6 тел./факс (495) 937-34-51 e-mail: info@intercom-audit.ru www.intercom-audit.ru

Аудиторское заключение независимого аудитора в отношении обобщенной годовой

бухгалтерской (финансовой) отчетности

Акционерам ПАО «РосДорБанк»

### Мнение

Прилагаемая обобщенная годовая бухгалтерская (финансовая) отчетность ПАО (полное наименование: «Российский акционерный «РосДорБанк» коммерческий дорожный банк» (публичное акционерное общество), ОГРН 1027739857958), состоящая из:

- > бухгалтерского баланса (публикуемая форма) за 2023 год,
- отчета о финансовых результатах (публикуемая форма) за 2023 год,
- > приложений к бухгалтерскому балансу и отчету о финансовых результатах, состояних из:
- отчета об уровне достаточности капитала для покрытия рисков (публикуемая форма) на 1 января 2024 года,
- отчета об изменениях в капитале кредитной организации (публикуемая форма) на 1 января 2024 года,
- сведений об обязательных нормативах, нормативе финансового рычага и нормативе краткосрочной ликвидности (публикуемая форма) на 1 января 2024 года,
- $\mathbf{u}$  . дополнительной информации к обобщенной годовой бухгалтерской (финансовой) отчетности за 2023 год

составлена на основе проаудированной годовой бухгалтерской (финансовой) отчетности ПАО «РосДорБанк» за 2023 год.

По нашему мнению, прилагаемая обобщенная годовая бухгалтерская (финансовая) отчетность согласуется во всех существенных отношениях с указанной проаудированной годовой бухгалтерской (финансовой) отчетностью в соответствии с критериями, являющимися основой ее подготовки, описанной в дополнительной информации к обобщенной годовой бухгалтерской (финансовой) отчетности за 2023 год.

#### Обобщенная годовая бухгалтерская (финансовая) отчетность

В обобщенной годовой бухгалтерской (финансовой) отчетности не содержится вся необходимая информация, подлежащая раскрытию в соответствии с установленными в Российской Федерации правилами составления бухгалтерской (финансовой) отчетности кредитными организациями. Поэтому ознакомление с обобщенной годовой бухгалтерской (финансовой) отчетностью и аудиторским заключением о такой отчетности не заменяет ознакомление с проаудированной собой годовой бухгалтерской (финансовой) отчетностью и аудиторским заключением о такой отчетности.

#### Проаудированная годовая бухгалтерская (финансовая) отчетность и наше заключение данной отчетности

Мы выразили немодифицированное аудиторское мнение в отношении проаудированной годовой бухгалтерской (финансовой) отчетности в нашем заключении от 29 марта 2024 года. Данное заключение также включает сведения о ключевых вопросах аудита. Ключевые вопросы аудита - это вопросы, которые, согласно нашему профессиональному

суждению, являлись наиболее значимыми для нашего аудита годовой бухгалтерской (финансовой) отчетности за текущий период.

# Ответственность руководства за обобщенную годовую бухгалтерскую (финансовую) отчетность

Руководство несет ответственность за подготовку обобщенной годовой бухгалтерской (финансовой) отчетности в соответствии с установленными критериями, являющимися основой ее подготовки, описанной в дополнительной информации к обобщенной годовой бухгалтерской (финансовой) отчетности за 2023 год.

#### Ответственность аудитора

Наша ответственность заключается в выражении мнения о том, соответствует ли обобщенная годовая бухгалтерская (финансовая) отчетность во всех существенных отношениях проаудированной годовой бухгалтерской (финансовой) отчетности на основе процедур, выполненных нами в соответствии с Международным стандартом аудита (МСА) 810 (пересмотренным) «Задания по предоставлению заключения об обобщенной финансовой отчетности».

Руководитель Департамента аудита организаций, действует от имени аудиторской организации на основании

доверенности от 28.04.2023 (OPH3 21706002663)

Руководитель аудита, по результатам которого составлено аудиторское заключение (OPH3 21706130733)

## Аудиторская организация:

Общество с ограниченной ответственностью «Интерком-Аудит» (ООО «Интерком-Аудит»), ОГРН 1137746561787;

125124, Российская Федерация, г. Москва, 3-я ул. Ямского поля, д. 2, корп. 13, этаж 7, помещение XV, комната 6:

член саморегулируемой организации аудиторов: Ассоциация «Содружество», OPH3 11606074492

29 марта 2024 года

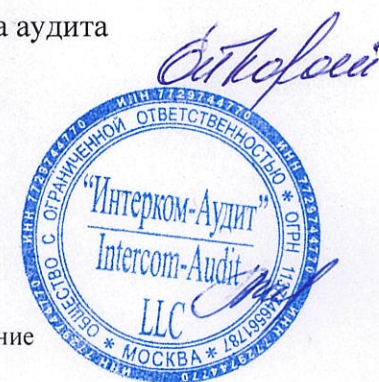

Коротких Елена Владимировна

Малькова Ирина Владимировна

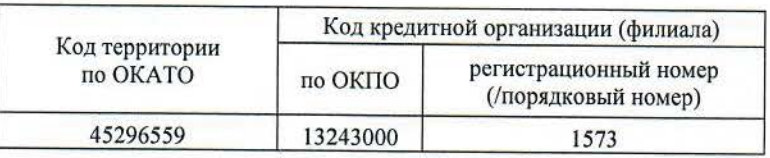

# БУХГАЛТЕРСКИЙ БАЛАНС (публикуемая форма)<br>3a 2023 год

Кредитной организации "Российский акционерный коммерческий дорожный банк"<br>(публичное акционерное общество) / ПАО "РосДорБанк"

Адрес (место нахождения) кредитной организации 115093, г. Москва, ул. Дубининская, д. 86

Код формы по ОКУД 0409806 Квартальная (Годовая)

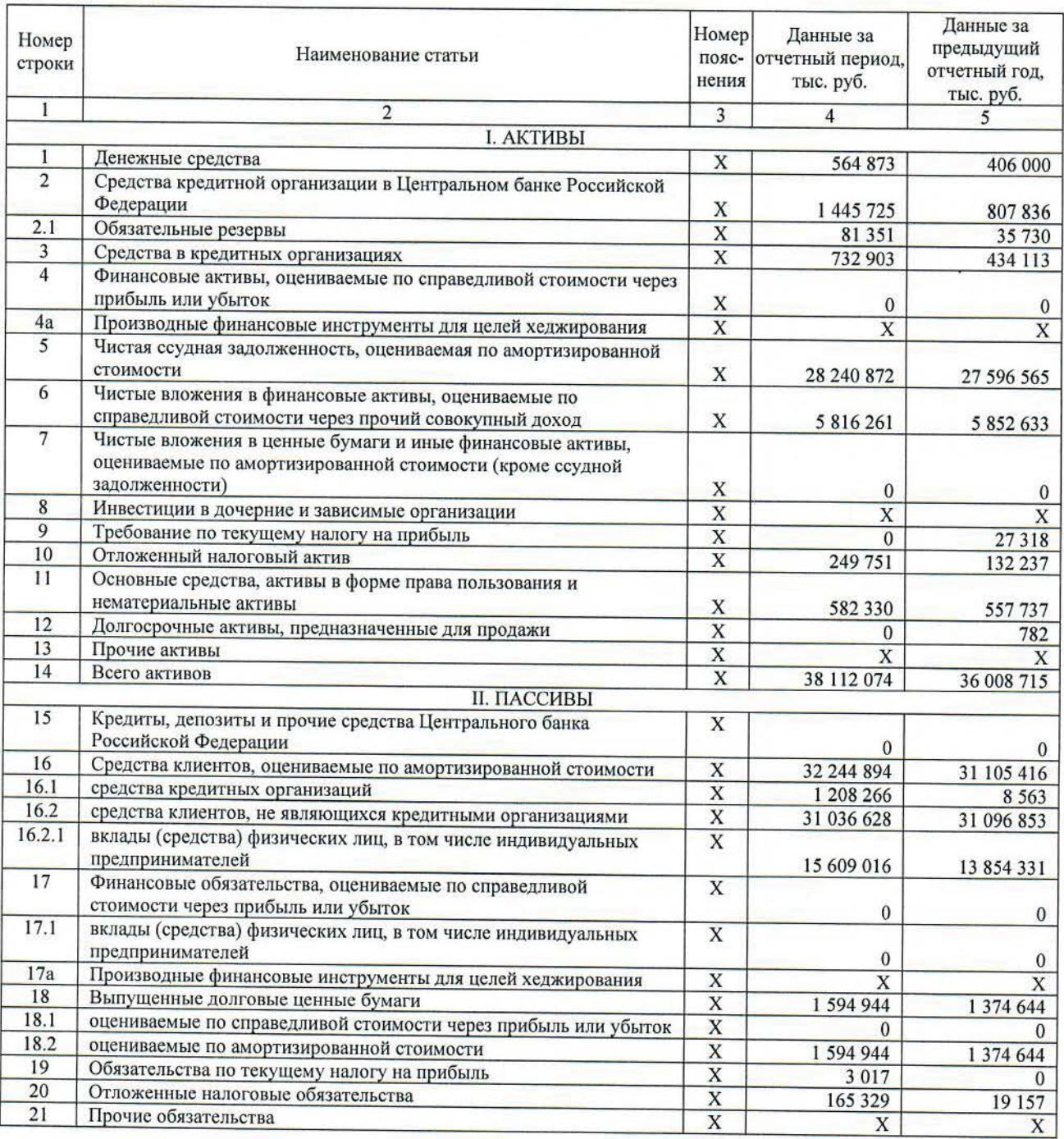

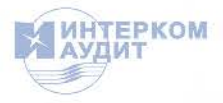

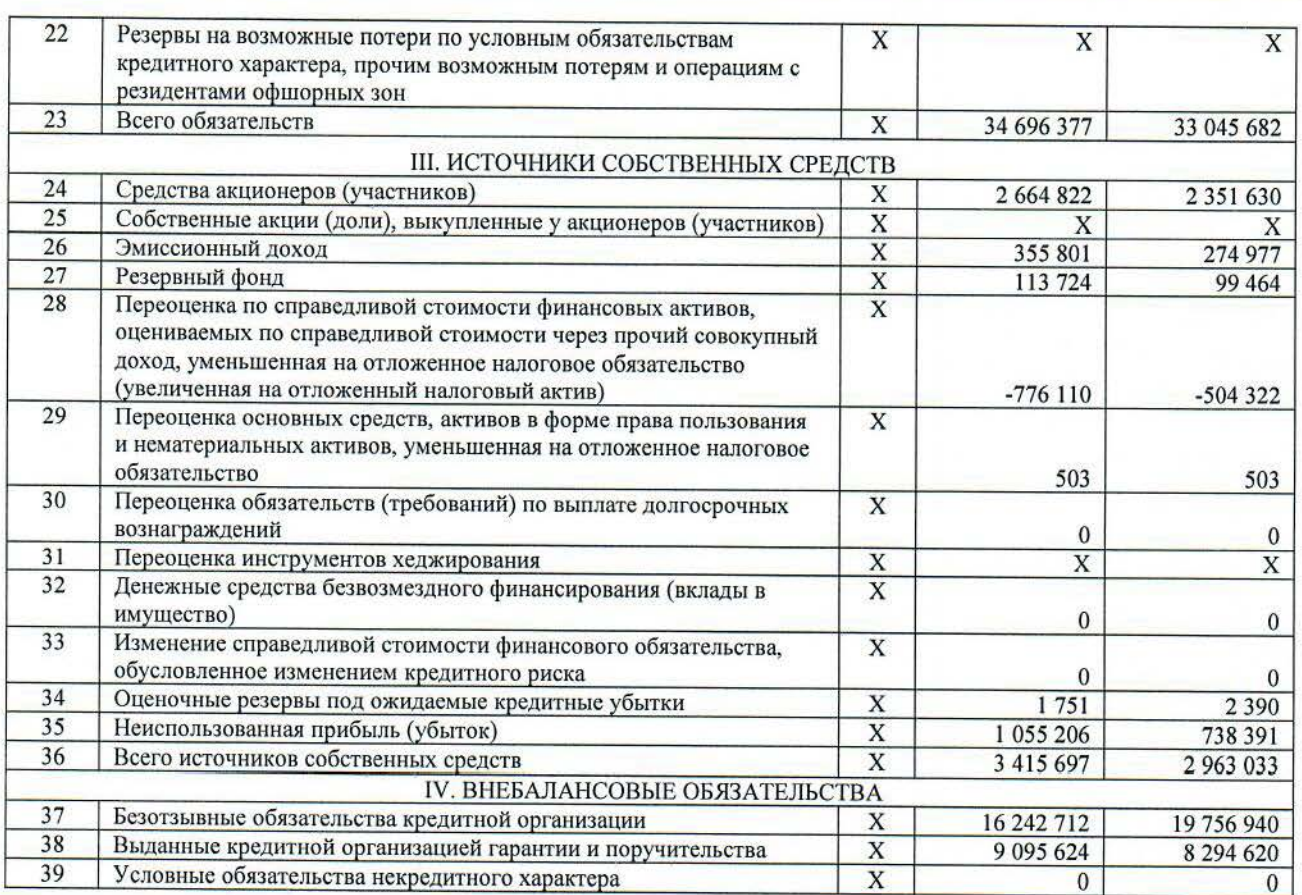

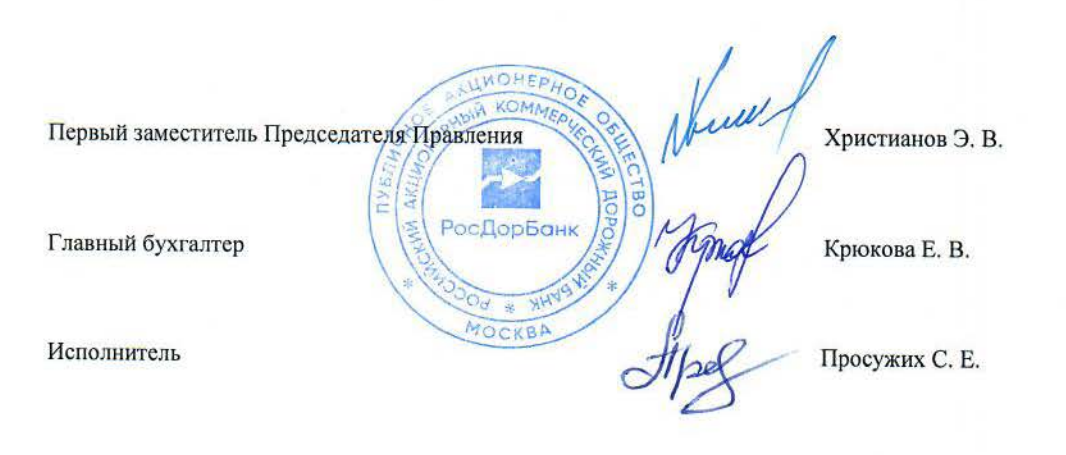

Телефон +7 (495) 276-00-22<br>«29» марта 2024 года

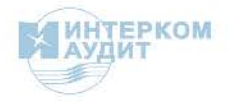

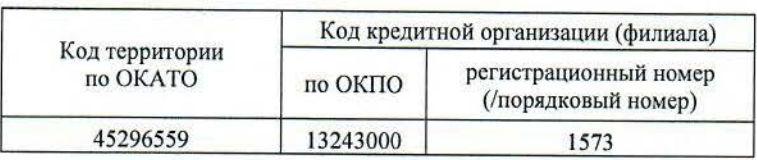

#### ОТЧЕТ О ФИНАНСОВЫХ РЕЗУЛЬТАТАХ (публикуемая форма) за 2023 год

Кредитной организации "Российский акционерный коммерческий дорожный банк"<br>(публичное акционерное общество) / ПАО "РосДорБанк"

Адрес (место нахождения) кредитной организации 115093, г. Москва, ул. Дубининская, д. 86

Код формы по ОКУД 0409807 Квартальная (Годовая)

# Раздел 1. Прибыли и убытки

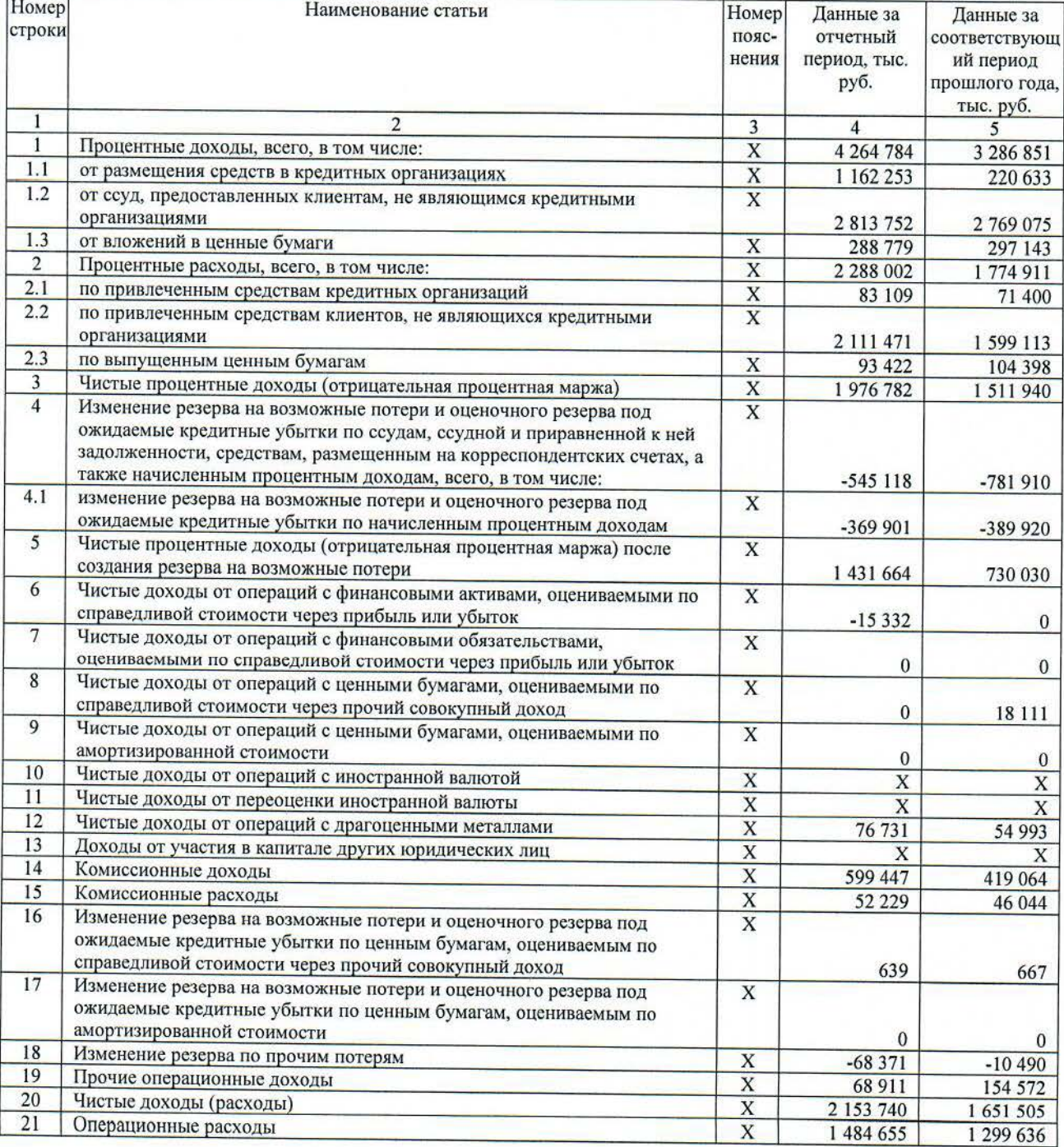

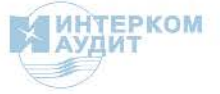

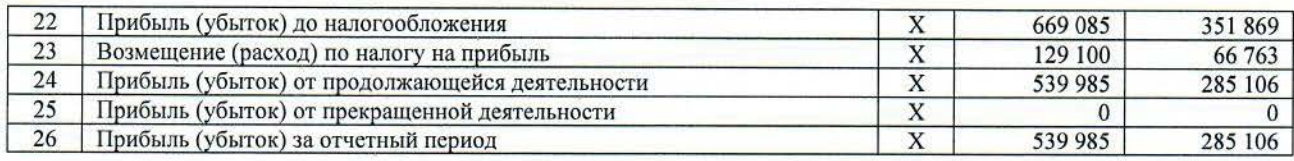

## Раздел 2. Прочий совокупный доход

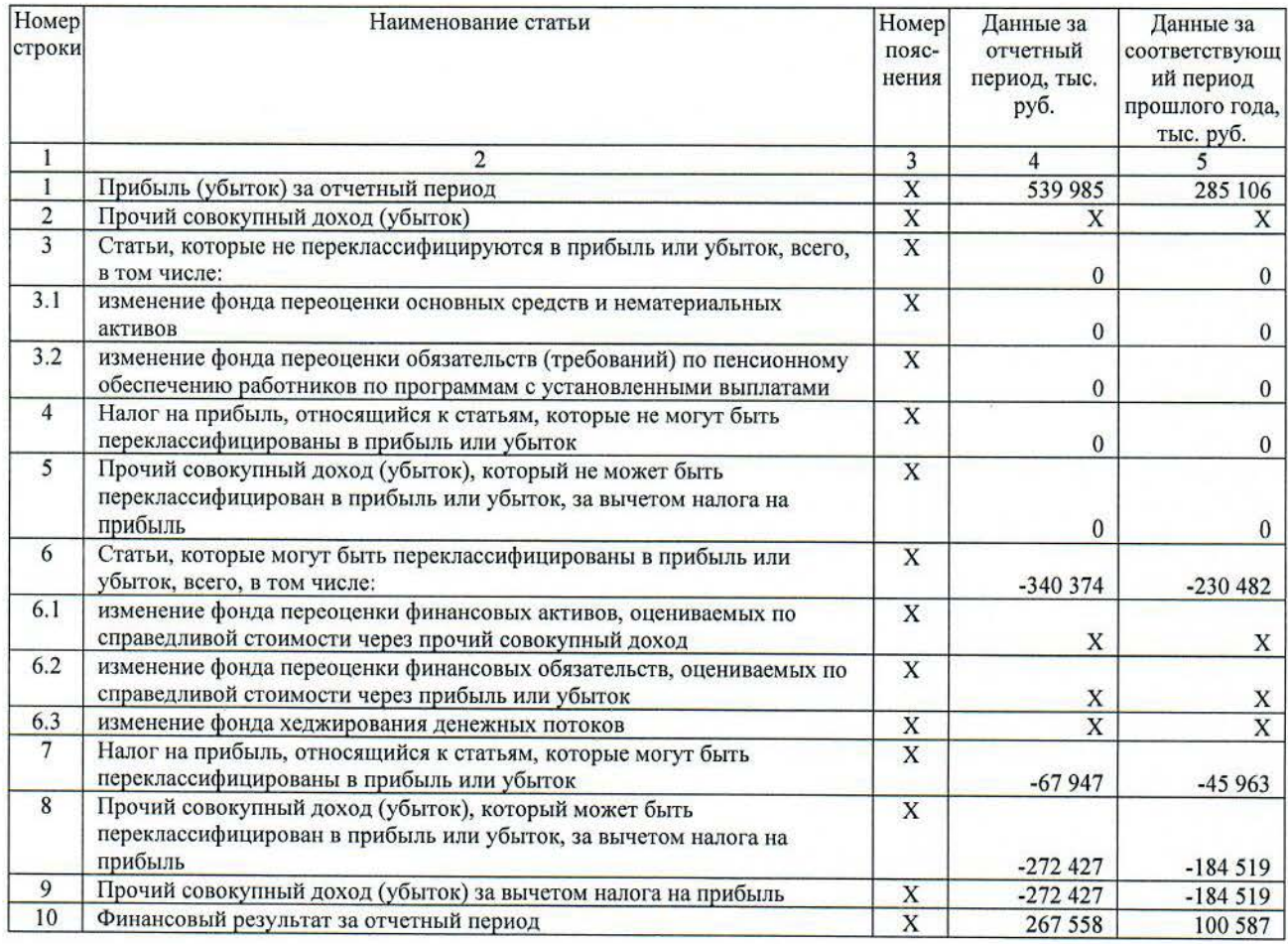

IWOHED **KOM** Первый заместитель Председателя Правления **ROPO** ny<sub>s</sub> AK РосДорБанк **NM** Крюкова Е. В. MOCKBA **AH** 

Христианов Э. В.

Главный бухгалтер

Исполнитель

Просужих С. Е.

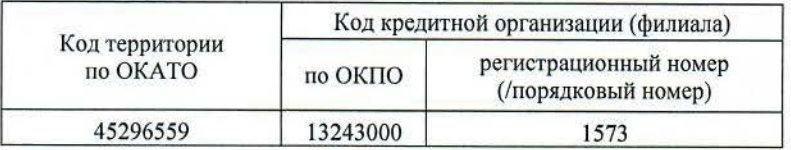

# ОТЧЕТ ОБ УРОВНЕ ДОСТАТОЧНОСТИ КАПИТАЛА ДЛЯ ПОКРЫТИЯ РИСКОВ<br>(публикуемая форма)<br>на «01» января 2024 года

Кредитной организации "Российский акционерный коммерческий дорожный банк"<br>(публичное акционерное общество) / ПАО "РосДорБанк"

Адрес (место нахождения) кредитной организации 115093, г. Москва, ул. Дубининская, д. 86

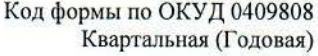

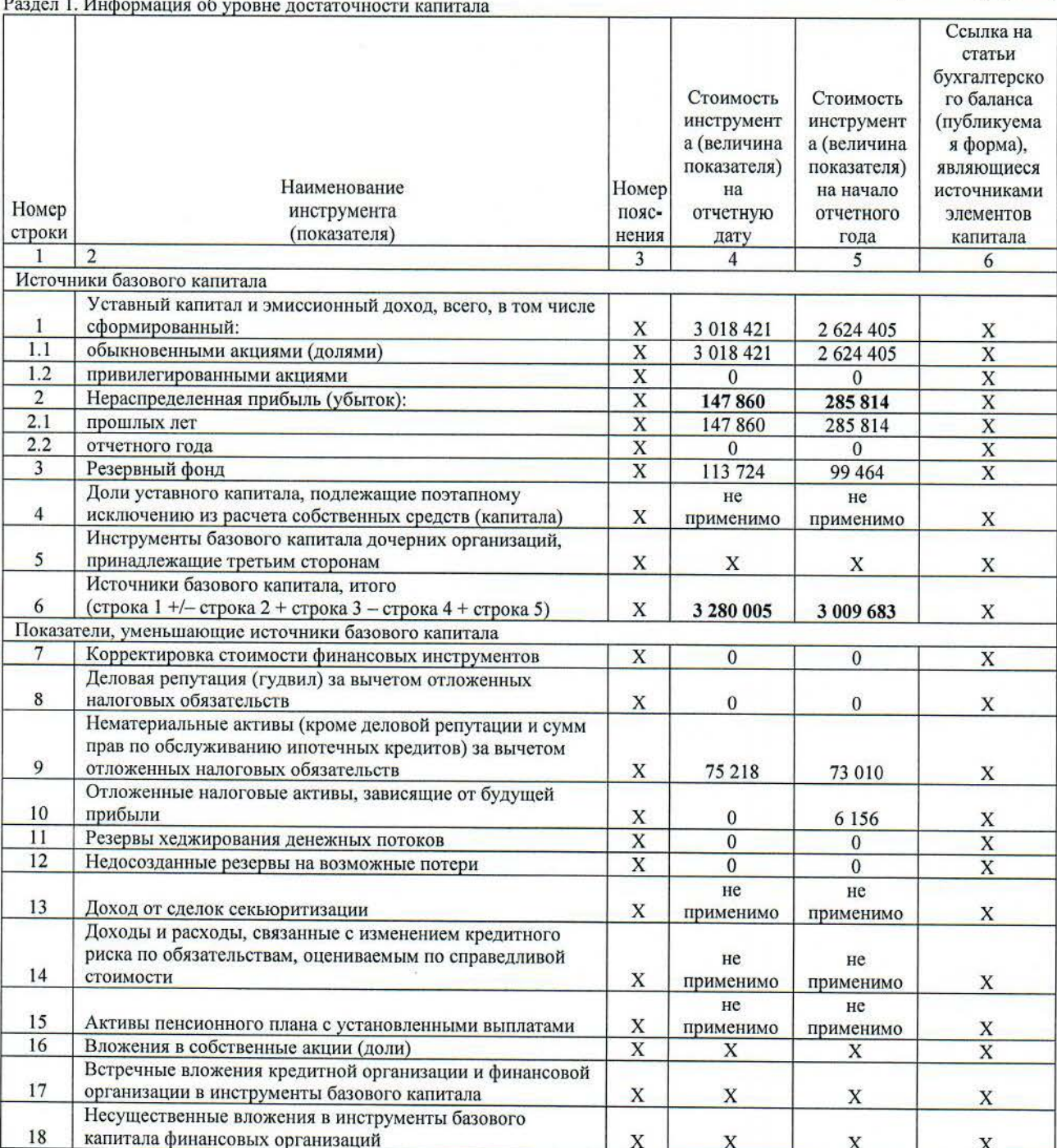

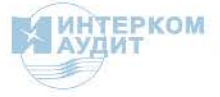

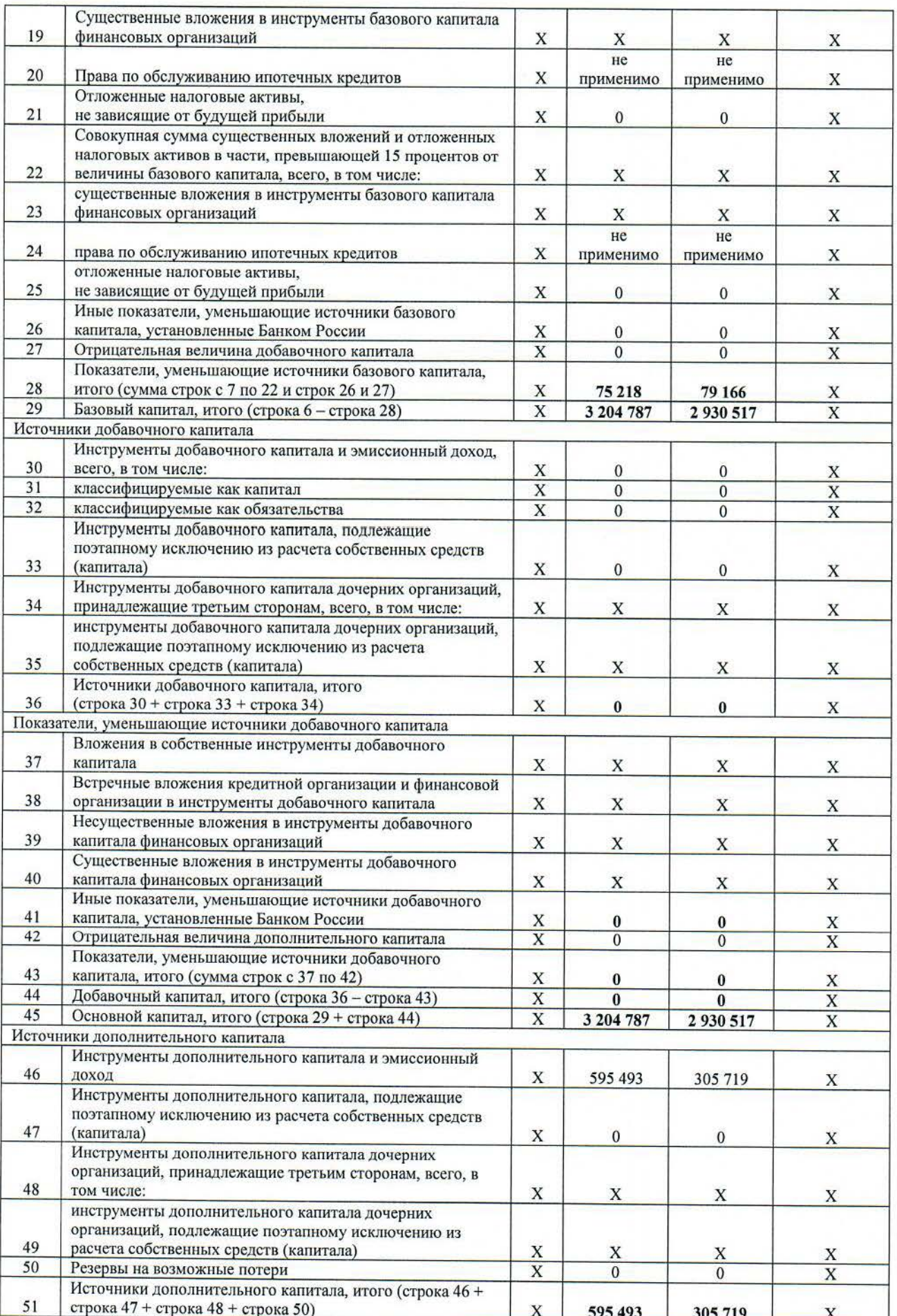

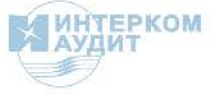

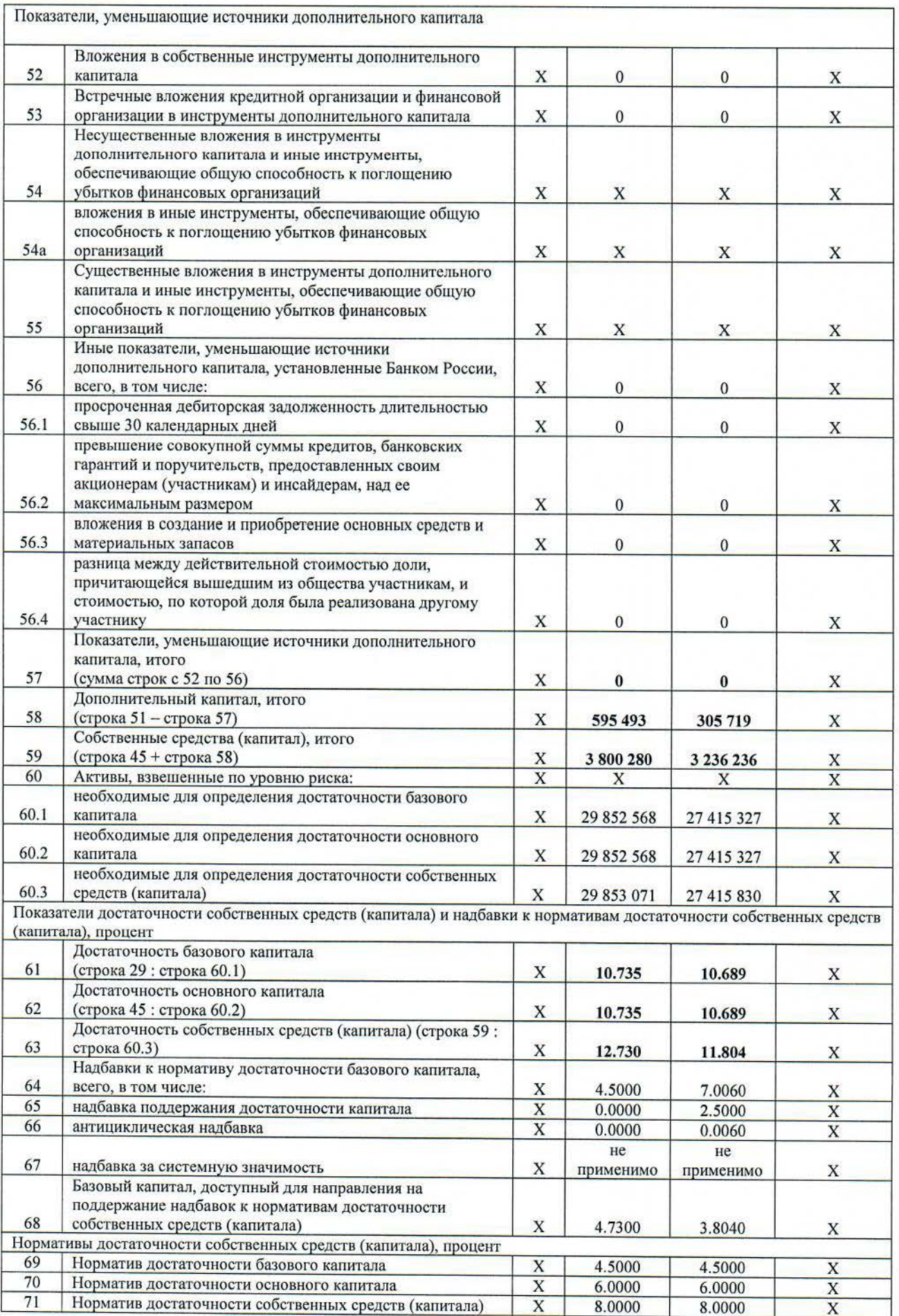

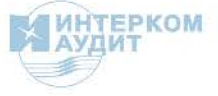

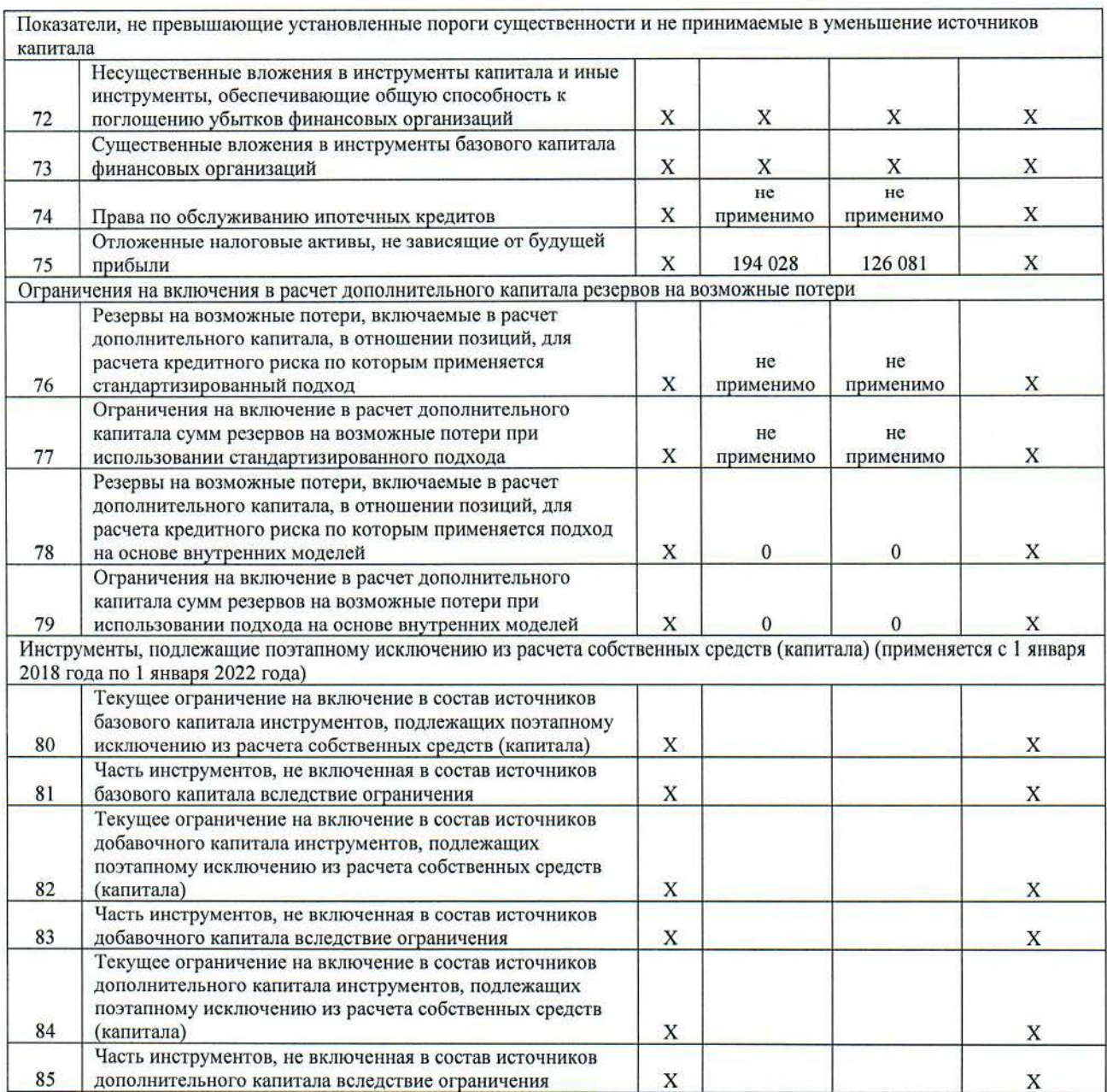

#### Примечание.

Сведения о данных бухгалтерского баланса, являющихся источниками для составления раздела 1 Отчета, приведены в таблице N 1.1 раздела I «Информация о структуре собственных средств (капитала)» информации о применяемых процедурах<br>управления рисками и капиталом, раскрытой на сайте Банка (не раскрывается).

Раздел 1.1. Информация об уровне достаточности капитала

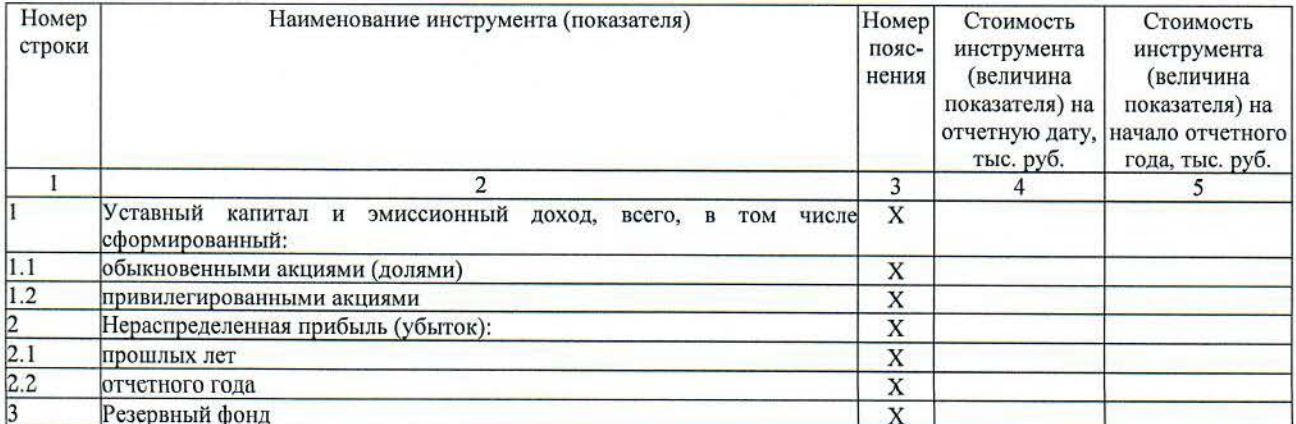

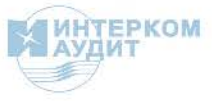

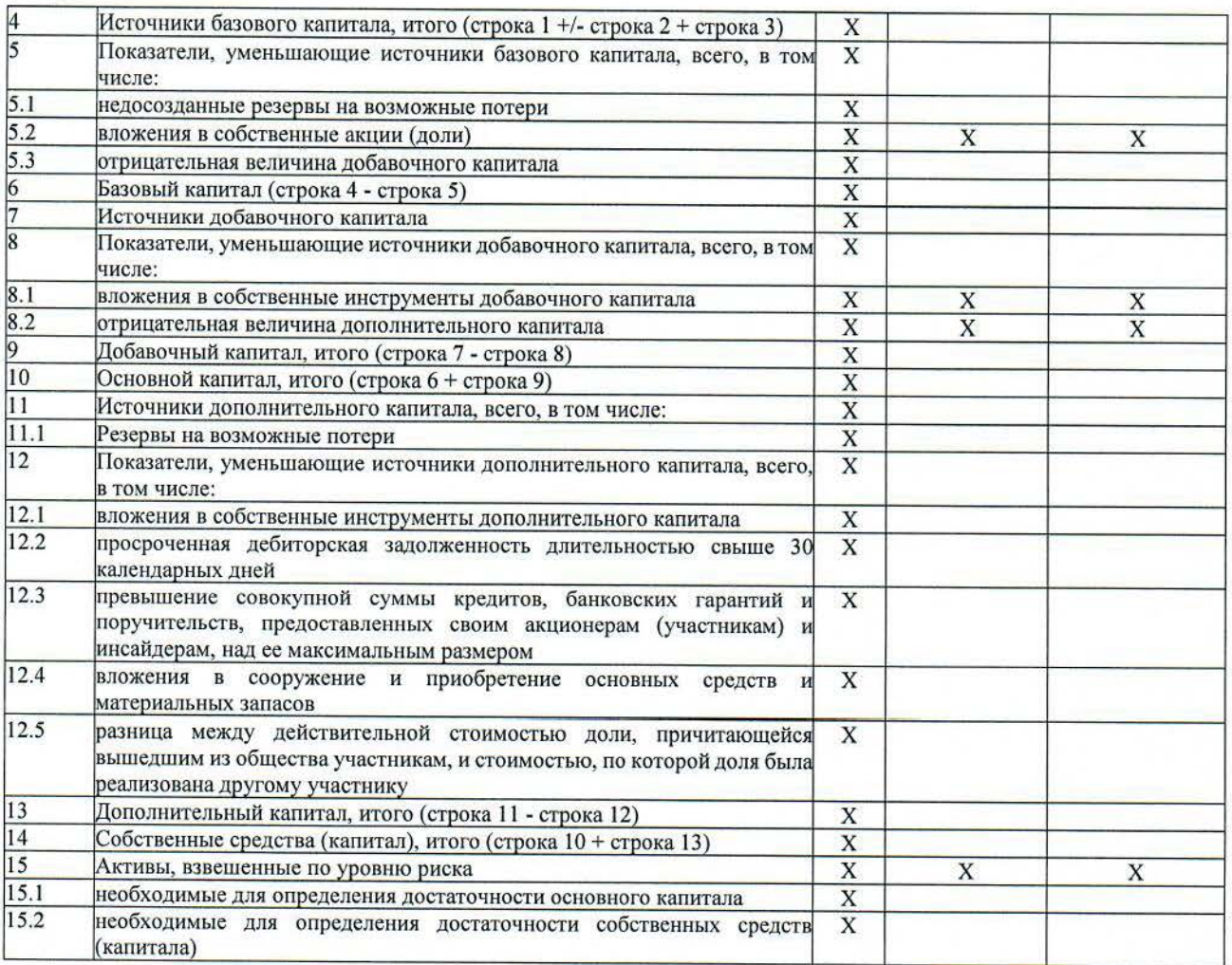

OHEPHO OMME

РосДорбанк

Od ä MOCKB

**TANE** 

NKI

Первый заместитель Председателя Правления

Главный бухгалтер

Исполнитель

Христианов Э. В.

Крюкова Е. В.

Просужих С. Е.

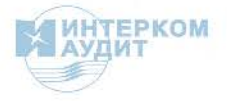

Hud.

 $\frac{a}{2}$ CHOAN

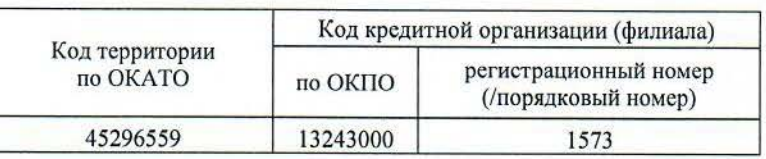

#### ОТЧЕТ ОБ ИЗМЕНЕНИЯХ В КАПИТАЛЕ КРЕДИТНОЙ ОРГАНИЗАЦИИ (публикуемая форма) на «01» января 2024 года

Кредитной организации "Российский акционерный коммерческий дорожный банк" (публичное акционерное общество) / ПАО "РосДорБанк"

Адрес (место нахождения) кредитной организации 115093, г. Москва, ул. Дубининская, д. 86

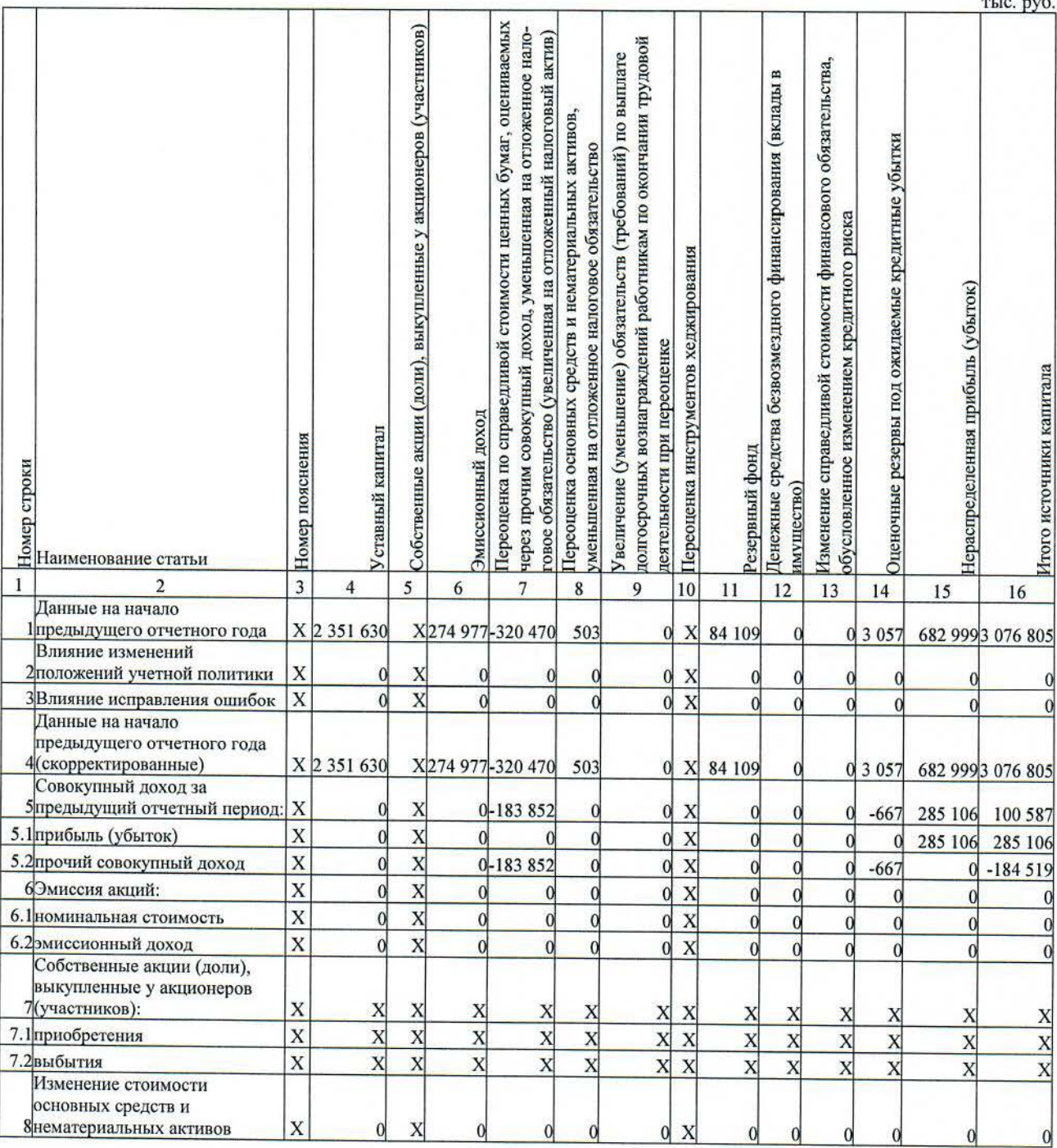

Код формы по ОКУД 0409810 Квартальная (Годовая)

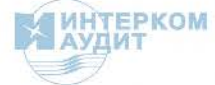

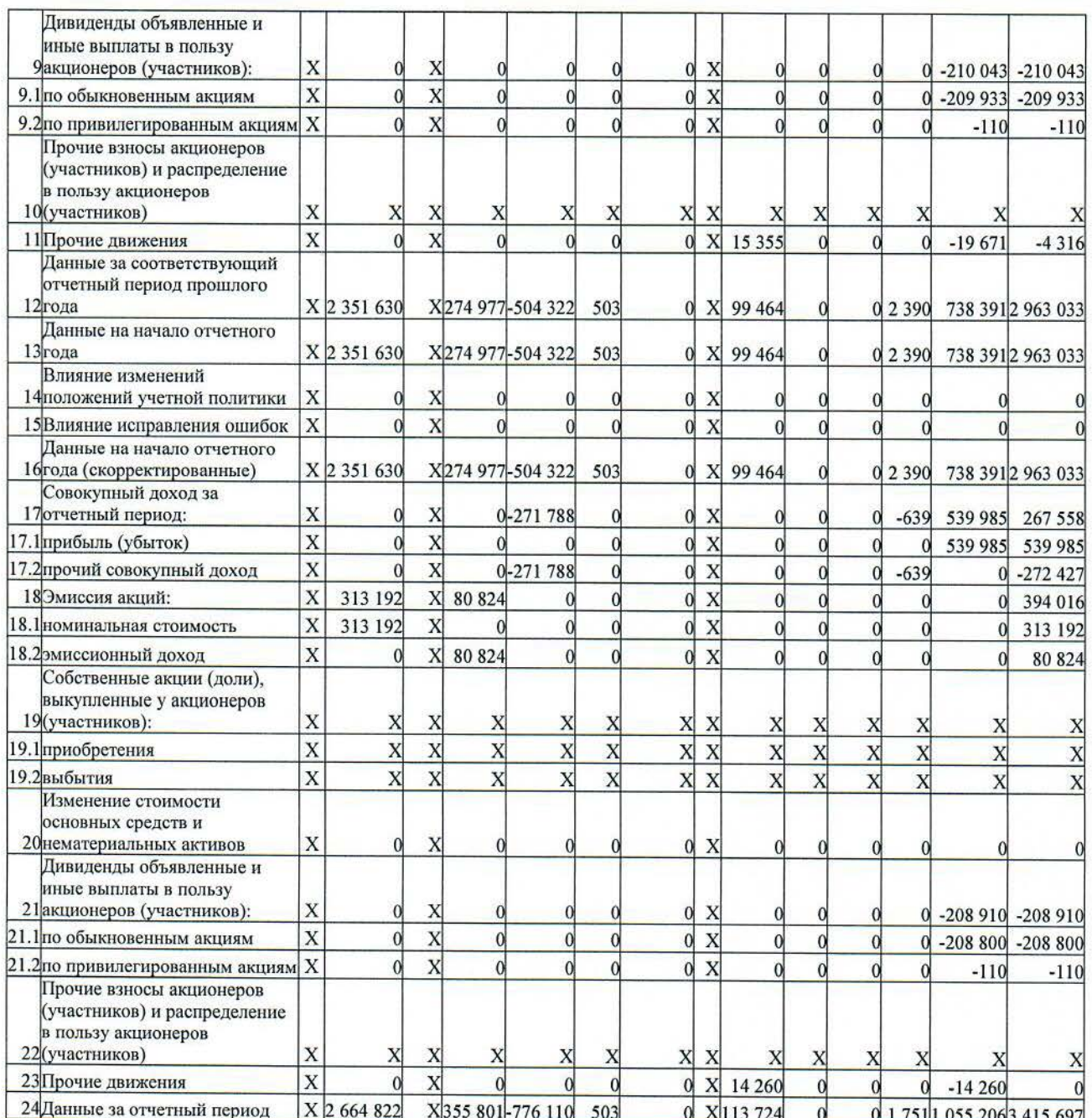

Первый заместитель Председателя/Правления Христианов Э. В. **UARY** РосДорБанк AKI **S** Главный бухгалтер Крюкова Е. В. POQ MOCKE Исполнитель Просужих С. Е.

Телефон +7 (495) 276-00-22<br>«29» марта 2024 года

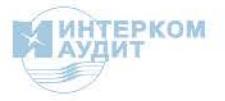

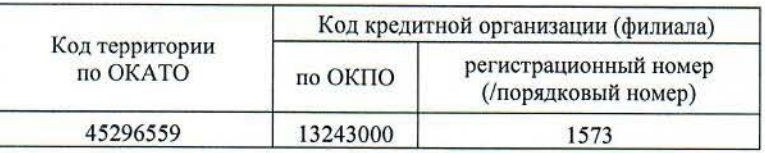

#### СВЕДЕНИЯ ОБ ОБЯЗАТЕЛЬНЫХ НОРМАТИВАХ, НОРМАТИВЕ ФИНАНСОВОГО РЫЧАГА И НОРМАТИВЕ КРАТКОСРОЧНОЙ ЛИКВИДНОСТИ (публикуемая форма)

на «01» января 2024 года

Кредитной организации "Российский акционерный коммерческий дорожный банк" (публичное акционерное общество) / ПАО "РосДорБанк"

Адрес (место нахождения) кредитной организации 115093, г. Москва, ул. Дубининская, д. 86

Код формы по ОКУД 0409813 Квартальная (Годовая)

Раздел 1. Сведения об основных показателях деятельности кредитной организации (банковской группы)

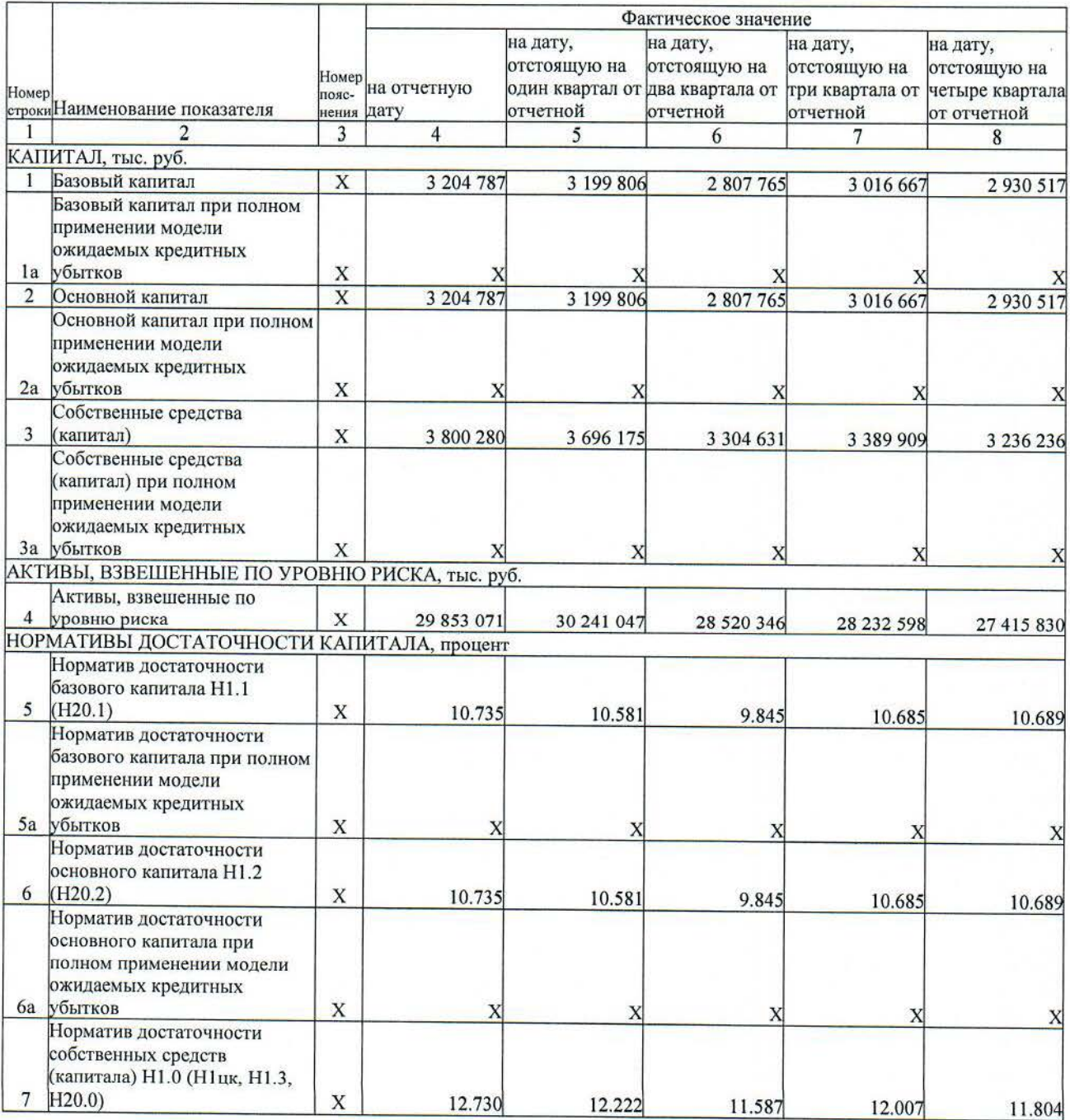

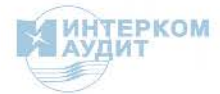

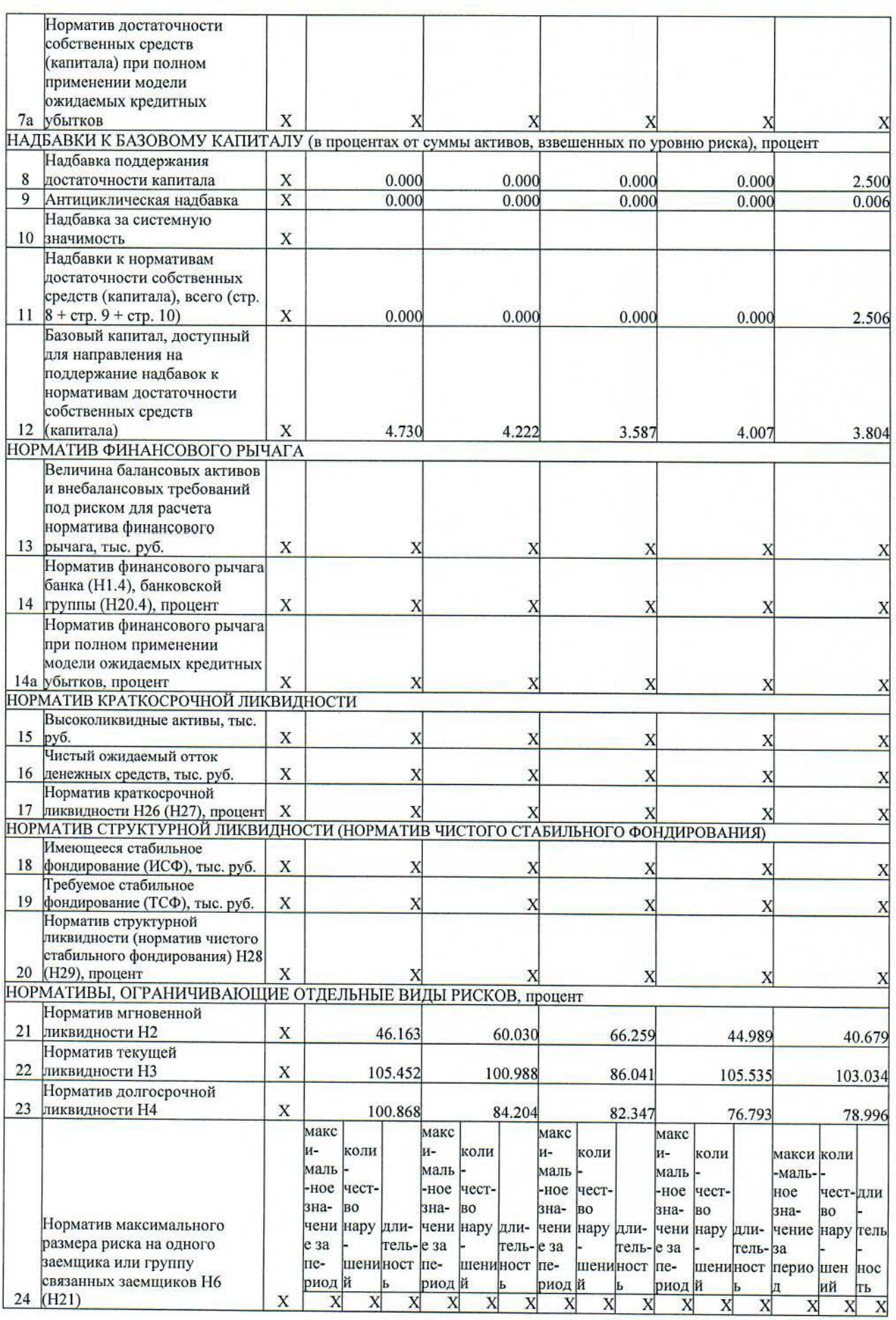

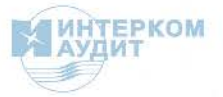

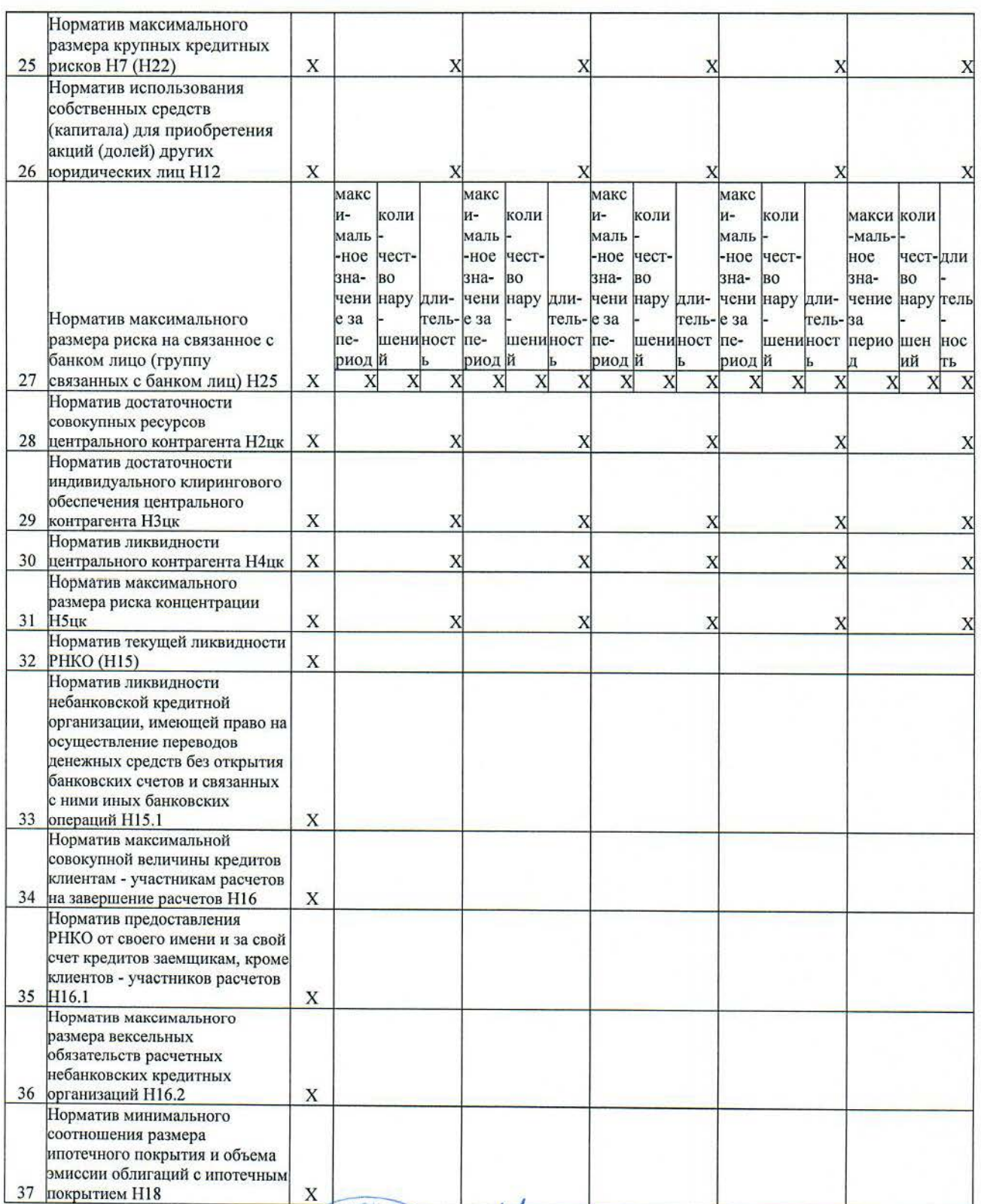

Первый заместитель Председателя Правления

Главный бухгалтер

Исполнитель

Телефон +7 (495) 276-00-22 «29» марта 2024 года

Христианов Э. В.

Крюкова Е. В.

Просужих С. Е.

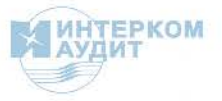

idda

 $\circ$ 

**SHOPS** 

KOM

**C.S** 

РосДорБанк

MOCKBA

9a)  $\frac{1}{\sqrt{2}}$  $\lambda$ 

## Дополнительная информация к обобщенной годовой бухгалтерской (финансовой) отчетности ПАО «РосДорБанк» за 2023 год

#### Краткие основы подготовки отчетности

В соответствии с решением Совета Директоров Банка России от 26.12.2023 (далее - Решение), кредитные организации не раскрывают на общедоступных ресурсах сведения в годовой (промежуточной) бухгалтерской (финансовой) отчетности, подлежащей раскрытию в соответствии с частью первой статьи 8 Федерального закона № 395-1, начиная с отчетности за 2023 год и заканчивая отчетностью по состоянию на 1 октября 2024 года, а именно:

- сведения, приведенные в приложении 2 к Решению, в составе форм отчетности 0409806 «Бухгалтерский баланс (публикуемая форма)», 0409807 «Отчет офинансовых результатах (публикуемая форма)», 0409808 «Отчет обуровне достаточности капитала для покрытия рисков (публикуемая форма)», 0409810 «Отчет об изменениях в капитале кредитной организации (публикуемая форма)», 0409813 «Сведения об обязательных нормативах, нормативе финансового рычага и нормативе краткосрочной ликвидности (публикуемая форма)»;

- пояснительную информацию к годовой (промежуточной) бухгалтерской (финансовой) отчетности (за исключением информации о принципах, лежаших в основе ее полготовки):

- отчетность по форме 0409814 «Отчет о движении денежных средств (публикуемая форма)».

Настоящая обобщенная годовая бухгалтерская (финансовая) отчетность за 2023 год составлена на основе проаудированной годовой бухгалтерской (финансовой) отчетности за 2023 год и состоит из следующих обобщенных форм публикуемой отчетности:

- бухгалтерского баланса (публикуемая форма) за 2023 год;

- отчета о финансовых результатах (публикуемая форма) за 2023 год:

- приложений к бухгалтерскому балансу и отчету о финансовых результатах, включая:

- отчет об уровне достаточности капитала для покрытия рисков (публикуемая форма) на 1 января 2024 года;

- отчет об изменениях в капитале кредитной организации (публикуемая форма) на 1 января 2024 года;

- сведения об обязательных нормативах, нормативе финансового рычага и нормативе краткосрочной ликвидности (публикуемая форма) на 1 января 2024 года;

и не включает в себя:

- отчет о движении денежных средств (публикуемая форма) на 1 января 2024 года;

- пояснительную информацию к годовой бухгалтерской (финансовой) отчетности за 2023 год, включая краткий обзор основных положений учетной политики.

Настоящая обобщенная годовая бухгалтерская (финансовая) отчетность за 2023 год использует шаблоны форм публикуемой отчетности, которые являются Приложениями к «Информационному письму Банка России о требованиях к раскрытию и представлению в Банк России отчетности и информации в 2024 году» от 16.01.2024 № ИН-03-23/2. Шаблоны содержат сведения, которые не подлежат раскрытию в соответствии с Приложением 2 Решения.

Показатели строк форм отчетности, не подлежащие раскрытию в обобщенной годовой бухгалтерской (финансовой) отчетности, не исключались из расчета результирующих строк соответствующих форм отчетности.

Единые методологические основы организации ведения бухгалтерского учета в Банке в 2023 году определялись Учетной политикой ПАО «РосДорБанк», утвержденной Председателем Правления Банка 30.12.2022 (далее - Учетная политика).

Учетная политика разработана в соответствии с Федеральным законом от 06.12.2011 № 402-ФЗ «О бухгалтерском учете», Положением Банка России от 24.11.2022 № 809-П «О Плане счетов бухгалтерского учета для кредитных организаций и порядке его применения», Положением Банка России от 24.11.2022 № 810-П «О порядке отражения на счетах бухгалтерского учета кредитными организациями доходов, расходов и прочего совокупного дохода», другими нормативными актами Банка России и внутренними нормативными актами Банка.

Система ведения бухгалтерского учета Банка и составления годовой бухгалтерской (финансовой) отчетности основана на базовых принципах непрерывности деятельности, отражения доходов и расходов по методу начисления, постоянства правил бухгалтерского учета и сопоставимости применяемых учетных принципов и правил, осторожности, своевременности, отражения операций, раздельного отражения активов и пассивов, преемственности баланса, приоритета содержания над формой и открытости.

Бухгалтерский учет операций по счетам клиентов, имущества, требований и обязательств, хозяйственных и других операций Банка ведется в валюте Российской Федерации путем сплошного, непрерывного, документального и взаимосвязанного отражения на счетах бухгалтерского учета.

Учет имущества Банка осуществляется обособленно от имущества других юридических и физических лиц, находящегося в Банке.

Бухгалтерская (финансовая) отчетность предшествующих периодов не содержит ошибок, выявленных до составления и в период составления годовой бухгалтерской (финансовой) отчетности за отчетный период. Существенных изменений, влияющих на сопоставимость показателей деятельности Банка в Учетную политику на 2024 год не вносилось.

Проаудированная годовая бухгалтерская (финансовая) отчетность ПАО «РосДорБанк» за 2023 год может быть предоставлена при условии направления адресного запроса на официальный почтовый адрес: msk@rdb.ru.

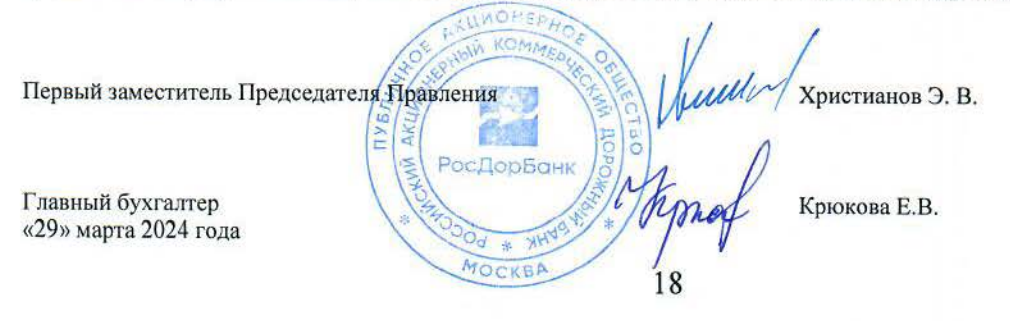

FPKOM

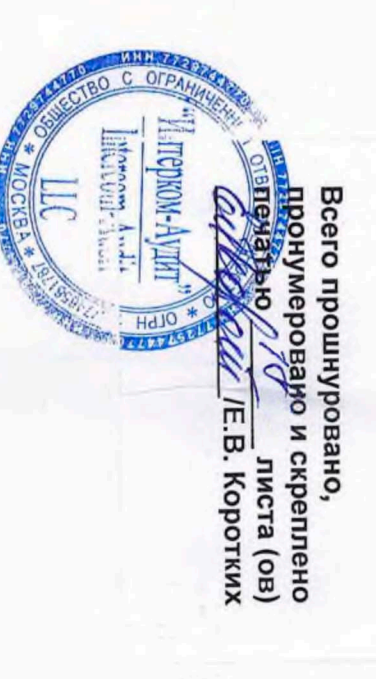